Code.No: 07A31801

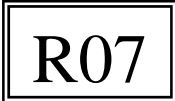

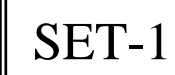

# TRANSISON REAL EXAMINATIONS, NOVEMBER - 2010<br>
OBJECT ORIENTED PROGRAMMING<br>
METALLURGY AND MATERIAL TECHNOLOGY<br>
Max.Marks:80<br>
Abours any FIVE questions criterion of the same and the same and the same and the same interest **II B.TECH – I SEM EXAMINATIONS, NOVEMBER - 2010 OBJECT ORIENTED PROGRAMMING** (METALLURGY AND MATERIAL TECHNOLOGY)

#### **Time:** 3hours

# **M a x . M a r k s : 8 0**

# Answer any FIVE questions All questions carry equal marks

- **- - -** 1 . a ) What is byte code? Explain how platform independence is achieved in Java?
	- b ) List all primitive data types, sizes and the valid values they accept?
	- c ) What is wrong with the following program? Specify two different ways to get the correct result ?  $[5+5+6]$

**public class** Example {

}

**public static void main(String[] args) {** 

**byte** a, b, c;  $a = 25;$  $b = 2;$  $c = a * b;$  $System.out.println(c);$ }

- 2 . a ) Write the difference between instance and class variables with a simple example program.
	- b ) What do you mean by default constructor? Can we instantiate a class without any constructor? Explain?
	- c ) What are the requirements to overload two methods? Explain with a java program to illustrate overloaded constructor and copy constructor?  $[5+4+7]$
- 3 . a ) Difference between Static Binding and Dynamic Binding with example?
- b ) Explain at least two different uses of "super" in the java programs with an illustrative java example?
- c ) What is the significance of this keyword? How one can use this in static methods?

 $[4+8+4]$ 

- 4 . a ) What is an exception? Difference between checked and runtime exceptions?
- b ) Illustrate with a single program the two different ways of creating threads?  $[4+12]$
- 5 . List different events, the event sources, the event listeners along with the name of the method in which the code to handle the event should be written in AWT? [16]
- 6 . a ) What is a package? How a package can be created? How to access the individual and all the classes in a package? Illustrate with a java program?
- b ) What is an interface? Can we declare variable inside an interface? Can one interface extend another interface?  $[10+6]$
- 7 . a ) What is the difference between an application and an applet?
- b ) Write a Java program that allows the user to accept 2 end points (using mouse) and draws a rectangle between 2 points. (Use AWT 'frame' class and mouse listeners).

 $[4+12]$ 8 . a ) What is a URL connection? Write a Java program to explain the processes of reading from and writing to a URL?

- b ) Explain two situations when String Buffer can be used for string handling?
- c ) How one can split the string "Jawaharlal Nehru Technological University, Hyderabad" to six words of "Jawaharlal", "Nehru", "Technological", "University", "," and "Hyderabad"? Write the complete program?  $[5 + 4 + 7]$

Code.No: 07A31801

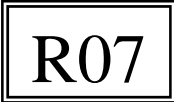

# **II B.TECH – I SEM EXAMINATIONS, NOVEMBER - 2010 OBJECT ORIENTED PROGRAMMING** (METALLURGY AND MATERIAL TECHNOLOGY)

## **Time:** 3hours

**M a x . M a r k s : 8 0**

#### Answer any FIVE questions All questions carry equal marks **- - -**

- 1 . a ) Difference between Static Binding and Dynamic Binding with example?
- b ) Explain at least two different uses of "super" in the java programs with an illustrative java example?
- c ) What is the significance of this keyword? How one can use this in static methods?

 $[4+8+4]$ 

- 2 . a ) What is an exception? Difference between checked and runtime exceptions?
- b ) Illustrate with a single program the two different ways of creating threads?  $[4+12]$
- 3 . List different events, the event sources, the event listeners along with the name of the method in which the code to handle the event should be written in AWT? [16]
- 4 . a ) What is a package? How a package can be created? How to access the individual and all the classes in a package? Illustrate with a java program?
	- b ) What is an interface? Can we declare variable inside an interface? Can one interface extend another interface?  $[10+6]$
- 5 . a ) What is the difference between an application and an applet?
- b ) Write a Java program that allows the user to accept 2 end points (using mouse) and draws a rectangle between 2 points. (Use AWT 'frame' class and mouse listeners).

 $[4+12]$ 

- 6 . a ) What is a URL connection? Write a Java program to explain the processes of reading from and writing to a URL?
	- b ) Explain two situations when String Buffer can be used for string handling?
- TRANSISON REAL EXERCUTIONS, NOVEMBER 2010<br>
OBJECT ORIENTED PROGRAMMING<br>
(METALLURGY AND MATERIAL TECHNOLOGY)<br>
Max.Marks:80<br>
Abours Max.Marks:80<br>
All questions carry equal marks<br>
all questions carry equal marks<br>
rence be c ) How one can split the string "Jawaharlal Nehru Technological University, Hyderabad" to six words of "Jawaharlal", "Nehru", "Technological", "University", "," and "Hyderabad"? Write the complete program?  $[5 + 4 + 7]$
- 7 . a ) What is byte code? Explain how platform independence is achieved in Java?
- b ) List all primitive data types, sizes and the valid values they accept?
- c ) What is wrong with the following program? Specify two different ways to get the correct result ?  $[5+5+6]$

**public class** Example {

**public static void main(String[] args) { byte** a, b, c;  $a = 25;$  $b = 2;$  $c = a * b;$  $System.out.println(c);$ }

- }
- 8 . a ) Write the difference between instance and class variables with a simple example program.
	- b ) What do you mean by default constructor? Can we instantiate a class without any constructor? Explain?
	- c ) What are the requirements to overload two methods? Explain with a java program to illustrate overloaded constructor and copy constructor?  $[5+4+7]$

Code.No: 07A31801

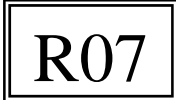

# **II B.TECH – I SEM EXAMINATIONS, NOVEMBER - 2010 OBJECT ORIENTED PROGRAMMING** (METALLURGY AND MATERIAL TECHNOLOGY)

# **Time:** 3hours

**M a x . M a r k s : 8 0**

#### Answer any FIVE questions All questions carry equal marks **- - -**

- 1 . List different events, the event sources, the event listeners along with the name of the method in which the code to handle the event should be written in AWT? [16]
- 2 . a ) What is a package? How a package can be created? How to access the individual and all the classes in a package? Illustrate with a java program?
- b ) What is an interface? Can we declare variable inside an interface? Can one interface extend another interface?  $[10+6]$
- 3 . a ) What is the difference between an application and an applet?
- b ) Write a Java program that allows the user to accept 2 end points (using mouse) and draws a rectangle between 2 points. (Use AWT 'frame' class and mouse listeners).
- $[4+12]$ 4 . a ) What is a URL connection? Write a Java program to explain the processes of reading from and writing to a URL?
	- b ) Explain two situations when String Buffer can be used for string handling?
- TRANSISON REAL CONDUCTED PROGRAMMING<br>
TRANSFATIONS, NOVEMBER 2010<br>
OBLECT ORIENTED PROGRAMMING<br>
MORTALLURGY AND MATERIAL TECHNOLOGY<br>
MORTALLURGY AND MATERIAL TECHNOLOGY<br>
MORTALLURGY AND MATERIAL TECHNOLOGY<br>
MORTAMIS:<br>
A c ) How one can split the string "Jawaharlal Nehru Technological University, Hyderabad" to six words of "Jawaharlal", "Nehru", "Technological", "University", "," and "Hyderabad"? Write the complete program?  $[5 + 4 + 7]$
- 5 . a ) What is byte code? Explain how platform independence is achieved in Java?
- b ) List all primitive data types, sizes and the valid values they accept?
- c ) What is wrong with the following program? Specify two different ways to get the correct result ?  $[5+5+6]$

public class Example { public static void main(String[] args) {

**byte** a, b, c;  $a = 25;$  $b = 2;$  $c = a * b;$  $System.out.println(c);$ }

}

- 6 . a ) Write the difference between instance and class variables with a simple example program.
- b ) What do you mean by default constructor? Can we instantiate a class without any constructor? Explain?
- c ) What are the requirements to overload two methods? Explain with a java program to illustrate overloaded constructor and copy constructor?  $[5+4+7]$
- 7 . a ) Difference between Static Binding and Dynamic Binding with example?
- b ) Explain at least two different uses of "super" in the java programs with an illustrative java example?
- c ) What is the significance of this keyword? How one can use this in static methods?
- $[4+8+4]$ 8 . a ) What is an exception? Difference between checked and runtime exceptions?
- b ) Illustrate with a single program the two different ways of creating threads?  $[4 + 12]$

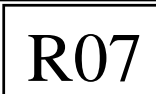

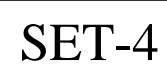

# II B.TECH – I SEM EXAMINATIONS, NOVEMBER - 2010 **OBJECT ORIENTED PROGRAMMING** (METALLURGY AND MATERIAL TECHNOLOGY)

# **Time:** 3hours

Code.No: 07A31801

**M a x . M a r k s : 8 0**

### Answer any FIVE questions All questions carry equal marks

- **- - -**
- 1 . a ) What is the difference between an application and an applet?
- b ) Write a Java program that allows the user to accept 2 end points (using mouse) and draws a rectangle between 2 points. (Use AWT 'frame' class and mouse listeners).

 $[4+12]$ 

- 2 . a ) What is a URL connection? Write a Java program to explain the processes of reading from and writing to a URL?
	- b ) Explain two situations when String Buffer can be used for string handling?
- TRANSISON BETT CONTRAINS THE SET UNIVERSITY AND MATERIAL TECHNOLOGY<br>
TRETT CHENER IS CONTRAINING CONTRAINING (METALLURGY AND MATERIAL TECHNOLOGY)<br>
Shows All questions carry equal marks<br>
is the difference between an applic c ) How one can split the string "Jawaharlal Nehru Technological University, Hyderabad" to six words of "Jawaharlal", "Nehru", "Technological", "University", "," and "Hyderabad"? Write the complete program?  $[5+4+7]$
- 3 . a ) What is byte code? Explain how platform independence is achieved in Java?
- b ) List all primitive data types, sizes and the valid values they accept?
- c ) What is wrong with the following program? Specify two different ways to get the correct result end and the contract of the contract of the contract of the contract of the contract of the contract of the contract of the contract of the contract of the contract of the contract of the contract of the contract of the co  $[5+5+6]$ 
	- **public class** Example {

}

public static void main(String[] args) {

> **byte** a, b, c;  $a = 25;$  $b = 2;$  $c = a * b;$ System.out.println(c); }

- 4 . a ) Write the difference between instance and class variables with a simple example program.
	- b ) What do you mean by default constructor? Can we instantiate a class without any constructor? Explain?
	- c ) What are the requirements to overload two methods? Explain with a java program to illustrate overloaded constructor and copy constructor?  $[5+4+7]$
- 5 . a ) Difference between Static Binding and Dynamic Binding with example?
- b ) Explain at least two different uses of "super" in the java programs with an illustrative java example?
- c ) What is the significance of this keyword? How one can use this in static methods?

 $[4+8+4]$ 

- 6 . a ) What is an exception? Difference between checked and runtime exceptions?
- b ) Illustrate with a single program the two different ways of creating threads?  $[4+12]$
- 7 . List different events, the event sources, the event listeners along with the name of the method in which the code to handle the event should be written in AWT? [16]
- 8 . a ) What is a package? How a package can be created? How to access the individual and all the classes in a package? Illustrate with a java program?
	- b ) What is an interface? Can we declare variable inside an interface? Can one interface extend another interface?  $[10+6]$